# PLC (Programmable Logic Controller)

11/22/2019 1

انواع کنترل

 کنترل کالسیک کنترل پیوسته) مکانیکی –الکتریکی( کنترل دیجیتال کنترل پیشامد گسسته) مکانیکی – الکتریکی( توجه؛ در اتوماسیون صنعتی معموال همه انواع کنترل را داریم

کنترل کالسیک )انالوگ و دیجیتال(

- پیاده سازی با مدارات سخت افزاری یا مکانیکی
- پیاده سازی با میکروپروسسور) المانهای هوشمند، کامپیوتر...،(
	- پیاده سازی با PLC

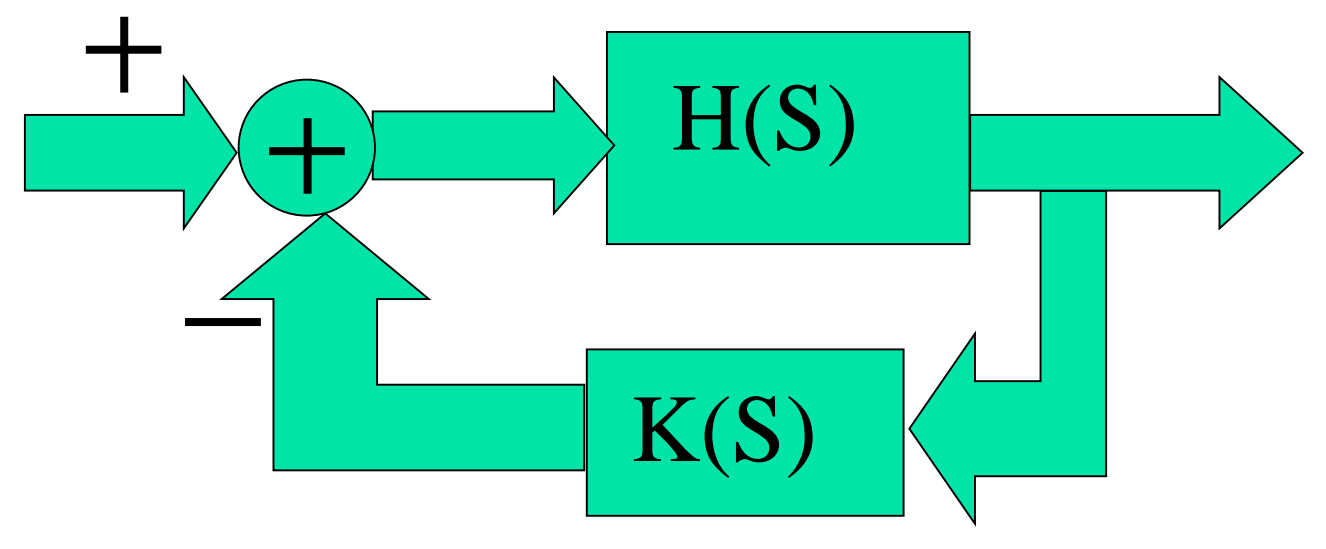

کنترل پیشامد گسسته

- کنترلی که بر اساس وقوع یا عدم وقوع یک پیشامد می باشد کنترل دستی کنترل خودکار
	- کنترل خودکار
	- کنترل خودکار رله ای
	- کنترل خودکار باPLC
	- کنترل خودکار با کامپیوتر
	- کنترل خودکار با میکرو سیستم
		- کنترل توزیع شده

کنترل دستی

فرمان خود را از در این روش هر المان قابل کنترل مستقیماً اپراتور دریافت می کند حداقل کنترل خودکاری را که معموالً در این روش استفاده می شود خاموش کردن خودکار المان هنگام ایجاد خطای جریان می باشد

یک سیستم صنعتی نمونه

 سیستم تولید یک ماده شیمیائی دو ماده اولیه در شرایط دمائی و زمانی مشخص با هم ترکیب شده و ماده نهائی ساخته می شود اجزائ سیستم مخزن محلول A و شیر خروجی ان به راکتور مخزن محلول B و شیر خروجی ان به راکتور رآکتور پخت و شیر خروجی محصول نهائی سیستم گرم کننده سیستم خنک کننده موتور همزن

خروجی و ورودیهای سیستم

 خروجی ها درجه حرارت راکتورا وضعیت آب سرد و گرم میکرو سوئیچ های سطح مایع تانکها میکروسوئیچ خطای جریان زیاد خروجی های دیگری که می توان متناسب با نیاز از سیستم گرفت

ورودیها

 فرمان روشن شدن همزن فرمان باز و بسته شدن شیر خروجی مخزن A فرمان باز و بسته شدن شیر خروجی مخزن B فرمان باز و بسته کردن آب سرد فرمان باز و بسته کردن آب گرم

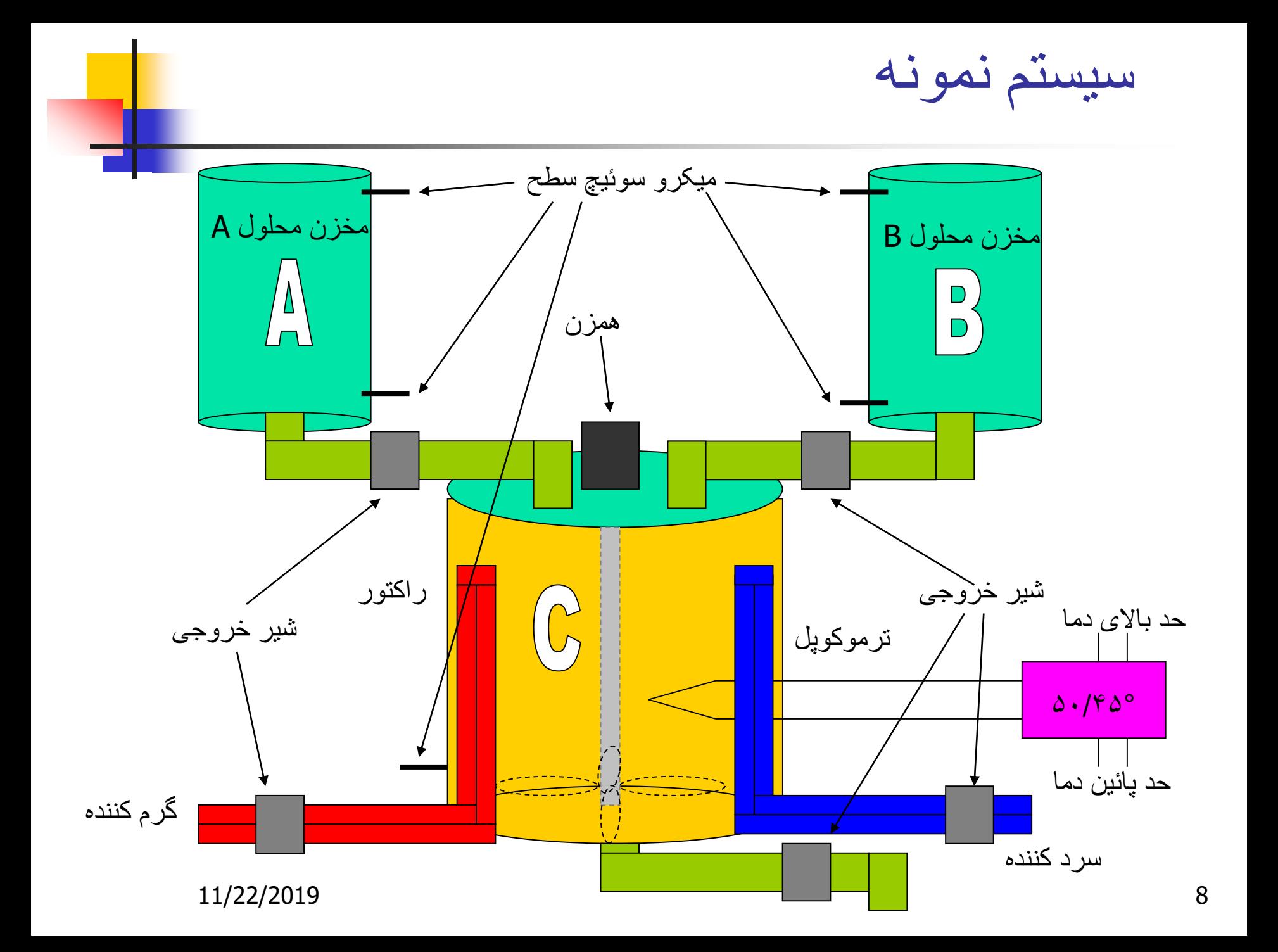

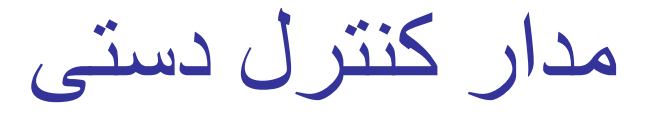

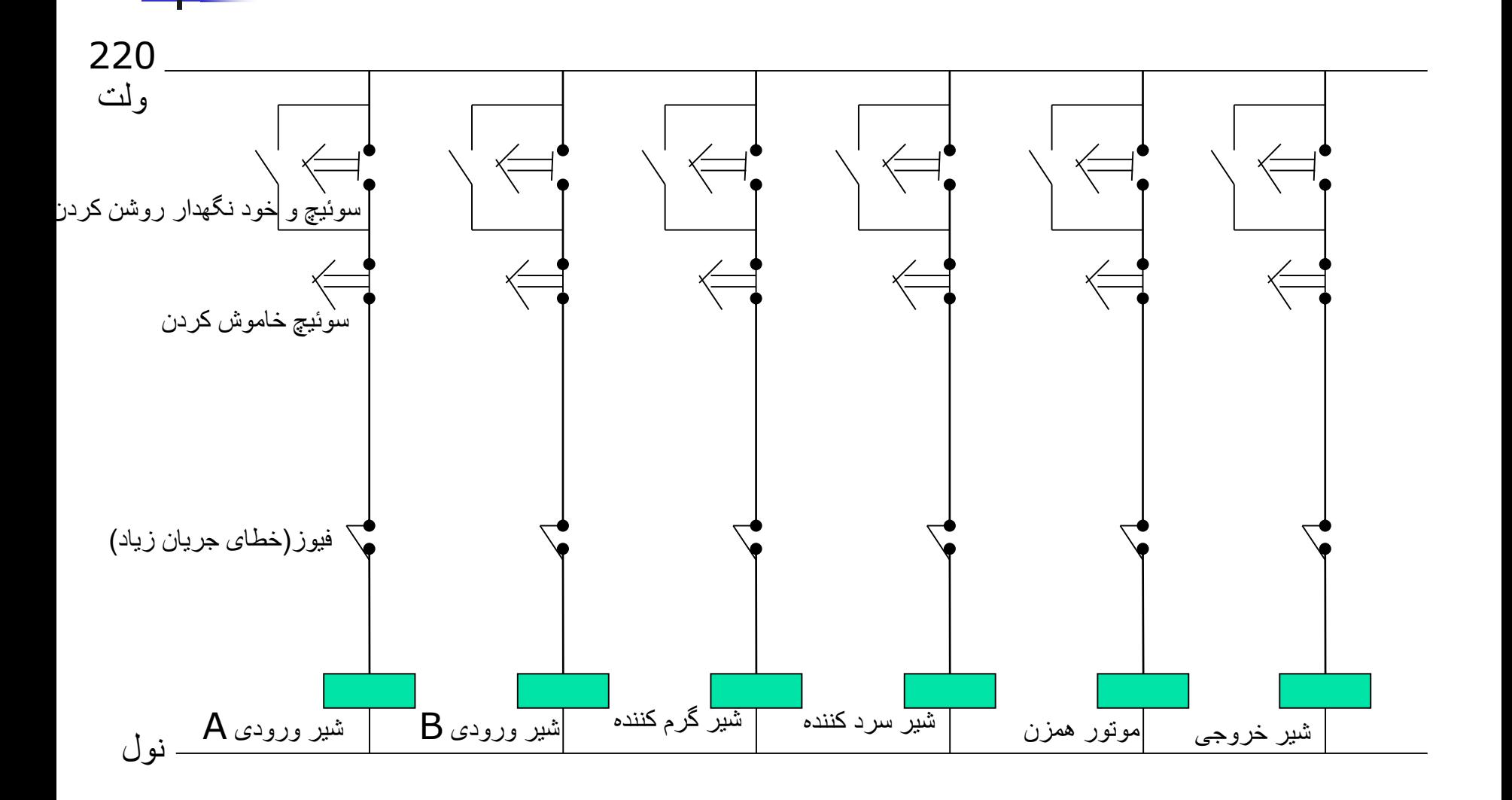

11/22/2019 9

کنترل رله ای خودکار

- در این روش هر المان قابل کنترل فرمان خود را از اپراتور یا سنسورها و یا سایر المانهای مداردریافت می کند
- سطح خودکار سازی را میتوان تا حد مطلوب و مورد نظر پیش برد

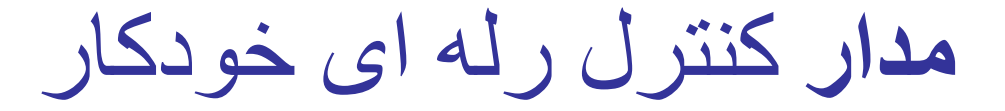

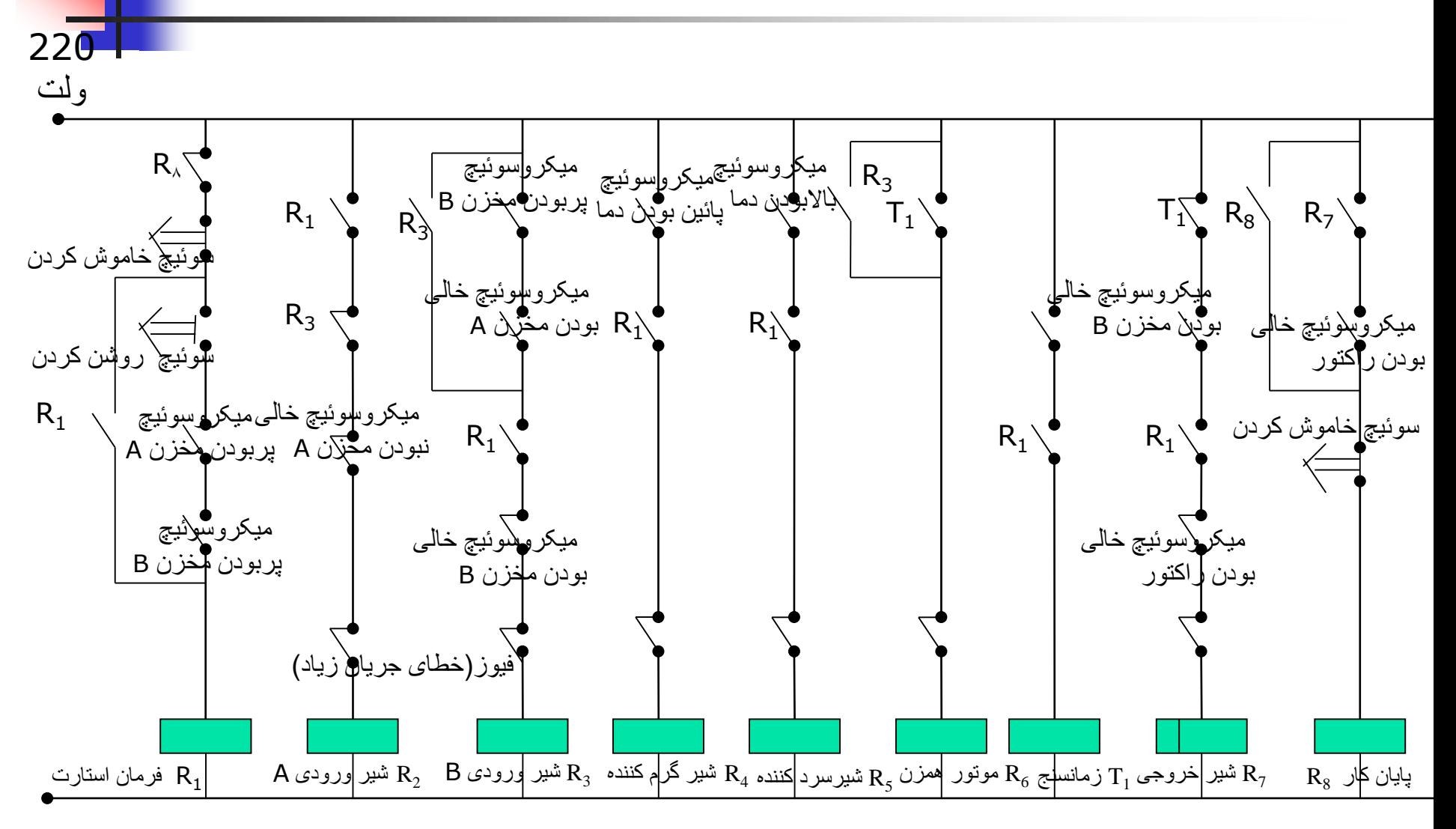

11/22/2019 11

### مشکالت خودکار سازی در این روش

- پیچیدگی مدار نهائی احتمال خطای باال درهنگام طراحی
- عدم امکان تست نرم افزاری و در نتیجه هزینه نسبتا زیاد راه اندازی
	- هزینه و زمان تعمیرات نسبتا زیاد راه حل؛
	- استفاده از کنترل کننده قابل برنامه ریزی (PLC(

بلوک دیاگرام یک سیستم کنترل شده  $388$ le) auine Chica Annin

Programmable Logic Controller( PLC) كنترل كننده منطقي قابل برنامه ريزي

#### -سیستم کامپیوتری است که متناسب با نیاز صنعت ساخته شده است - سیستم هاي فعلي Controllers Programmable :

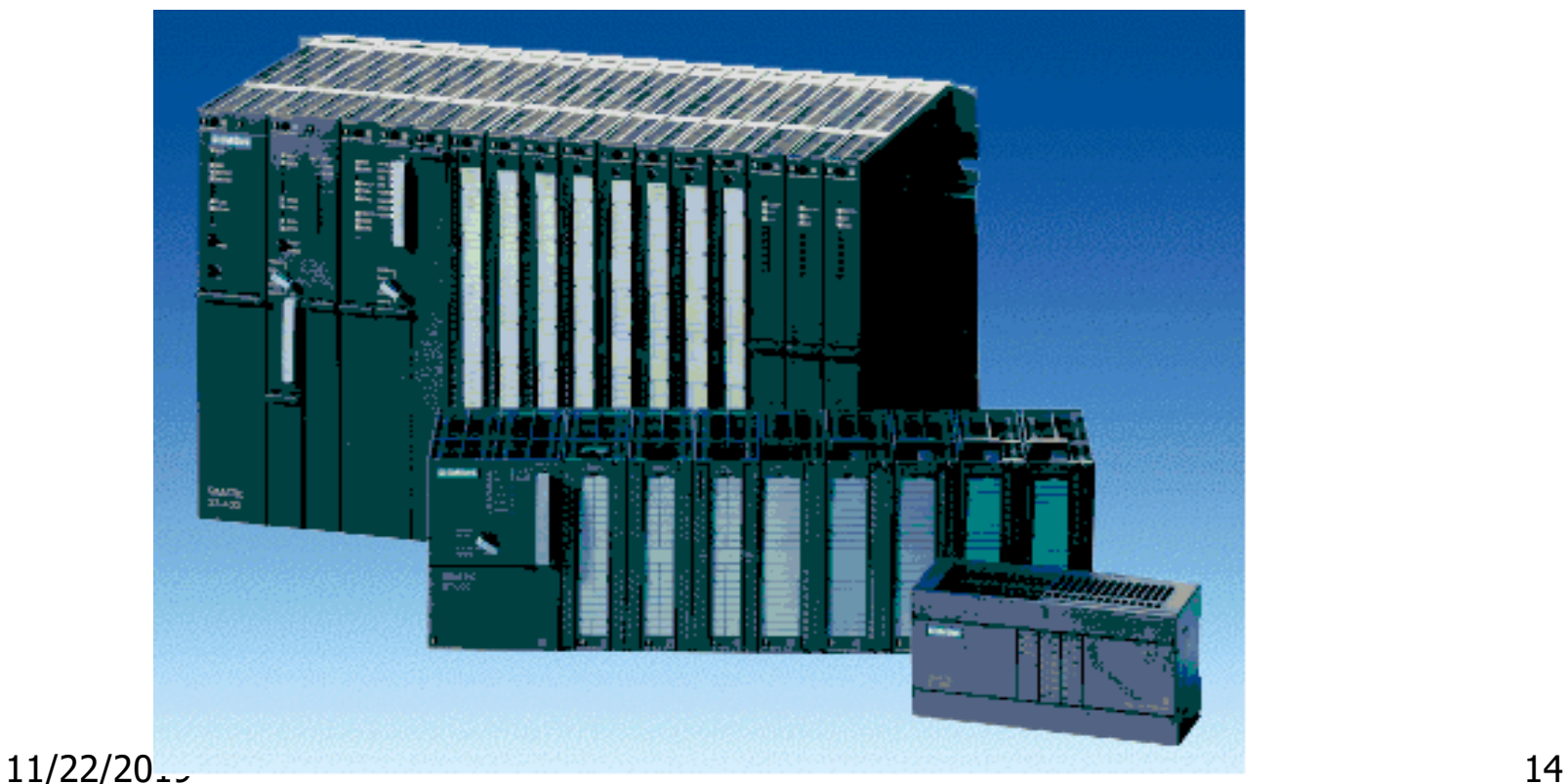

تاریخچه

- Allenbradly, modicon1969 سال در
- این PLC ها فقط داراي دستورات منطقي بودند
- mitsobish, simense, keyence,...
	- در حال حاضر PLC ها
	- با بهره گیري از زبانهاي سطح باال
		- پردازش موازي
		- ایجاد شبكه هاي محلي
		- استفاده از اجزا هوشمند

سهم عمدهاي را در كنترل سیستمهاي صنعتي بر عهده دارند

## تفاوت PC و PLC

 PC - داراي ابزارارتباطي براي استفاده انسان است PLC- داراي ابزار ارتباطي براي محیط صنعتي PC - در خانه ویا اداره استفاده مي شود PLC - در محیط آغشته به نویز استفاده مي شود PC-ارتباط الكتریكي با سیستم هاي جانبي ندارد PLC -با سیستم هاي جانبي ارتباط زیادي دارد

مزایاي وقابلیتهاي PLC

- ایمني نسبت یه نویز
- مجزا بودن سیستم ورودي -خروجي از سیستم كنترل كننده از-نظر الكتریكي
	- ـداشتن سطوح سيگنال ورودي -خروجي استاندارد<br>- (220-24-5) در ورودي -خروجي ديجيتال
		-
	- ) میلی آمپر20-4)و0-10و-10-10-در سیستم آنالوگ
		- سهولت برنامه ریزي وتغییر برنامه - سهولت وسادگي زبان برنامه نویسي - ساختمان MODULAR
			- سهولت در ثبت ونمایش اطالعات

÷

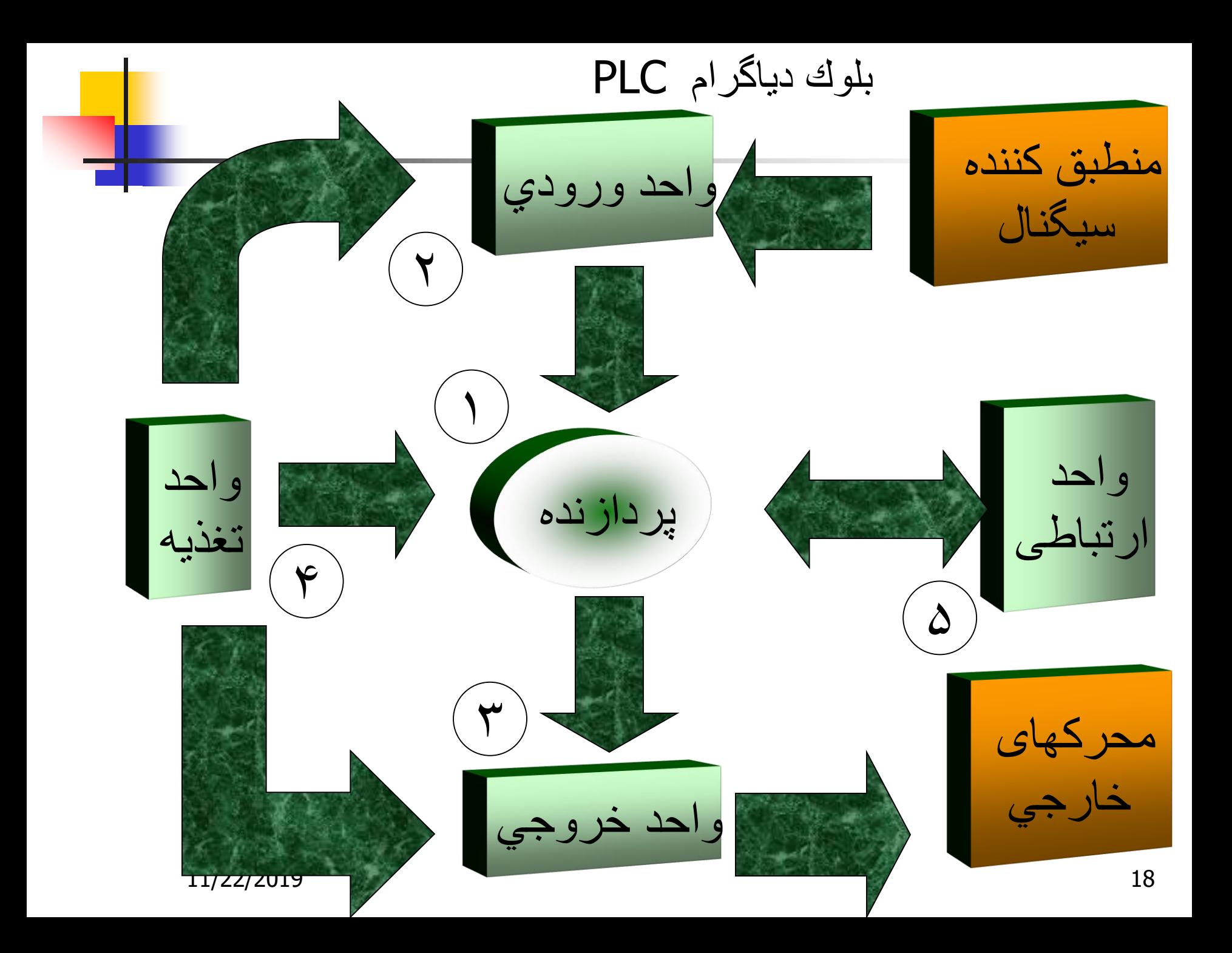

# اجزای PLC

- واحد پردازنده  $\mathbb{R}^3$ 
	- واحد تغذیه
- واحد ورودی
- ورودی دیجیتال ورودی آنالوگ
- واحد خروجی  $\overline{\phantom{a}}$
- خروجی دیجیتال
- خروجی آنالوگ
- واحد ارتباطی  $\overline{\phantom{0}}$ 
	- برنامه ریزی
		- شبکه

المانهای پرفی باس  $\blacksquare$ 

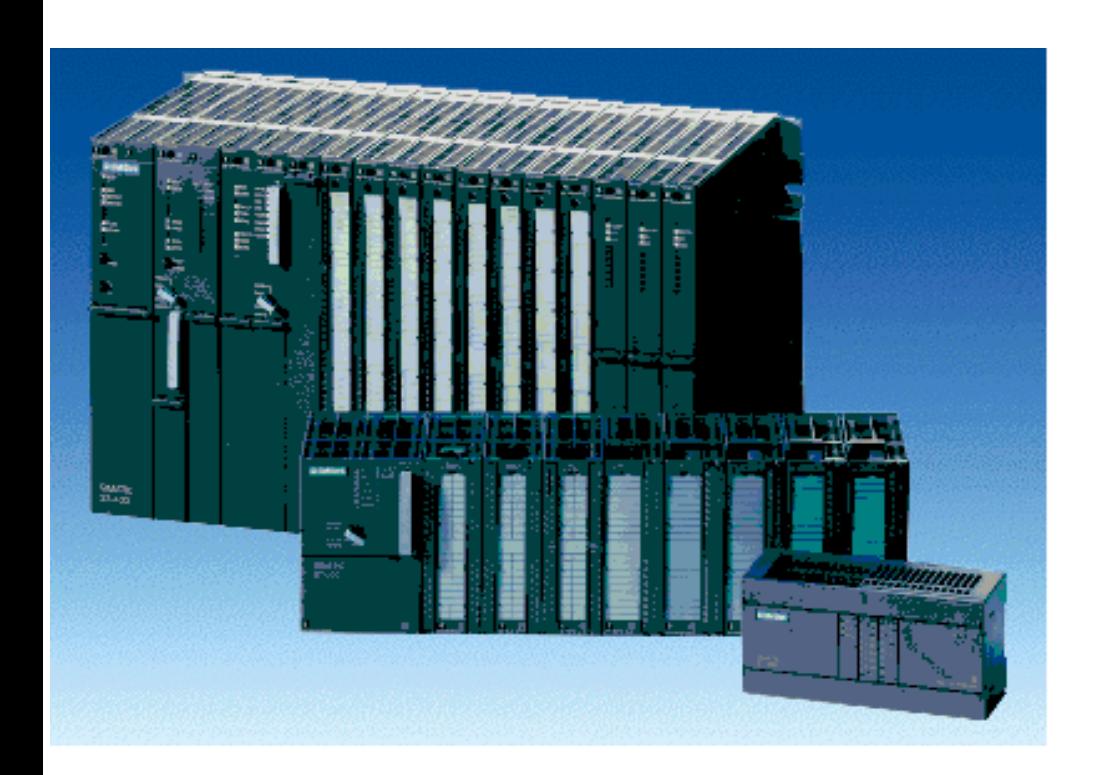

# واحد پردازنده )كارت CPU)

- ریزپردازنده
- پردازندههاي مخصوص (..,CPU103)،، 80386 80386و... حافظه
	- حافظه ROM براي سیستم عامل
	- حافظه EEPROM ,RAM براي برنامه كنترلي
		- قسمت ارتباطي )در بعضي سیستمها(

واحد تغذیه

 استفاده از منابع تغذیه سوئیچینگ مانند كامپیوتر جدا سازي تغذیه ورودي-خروجي ها از تغذیه سیستم تغذیه ورودي – خروجیها معموال 24 ولت است و توسط یك تغذیه جداگانه تامین مي شود

واحد ورودی

### - ورودي دیجیتال INPUT DIGITAL

# -ورودي آنا لوگANALOG INPUT<br>-وروديهاي خاص

-وروديهاي خاص

### ورودي دیجیتال INPUT DIGITAL

جمع

كننده

جدا كنده ومحافظ

جدا كنند<mark>ه</mark> محافظ

ا كننده ومحافظ

<mark>ا كننده</mark> ا ومحافظ

> ا كننده ومحافظ

ا <mark>كننده</mark> ومحافظ

دا <mark>كننده</mark> ومحافظ

جدا كننده ومحافظ

**+**

S1

S2

- كارتهاي با 32،16،8 ورودي
	- -سطوح ولتاژ -220 -24 5
		- -ایزوالسیون
- ورودیها از میکرو سوئیچها یا فیدبک از کلیدهای الکترو مغناطیسی

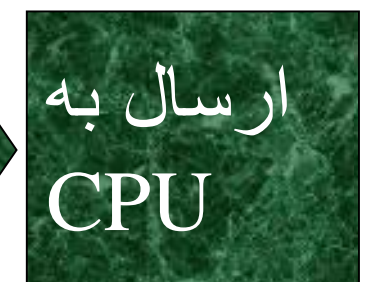

یک کارت نمونه ورودی دیجیتال

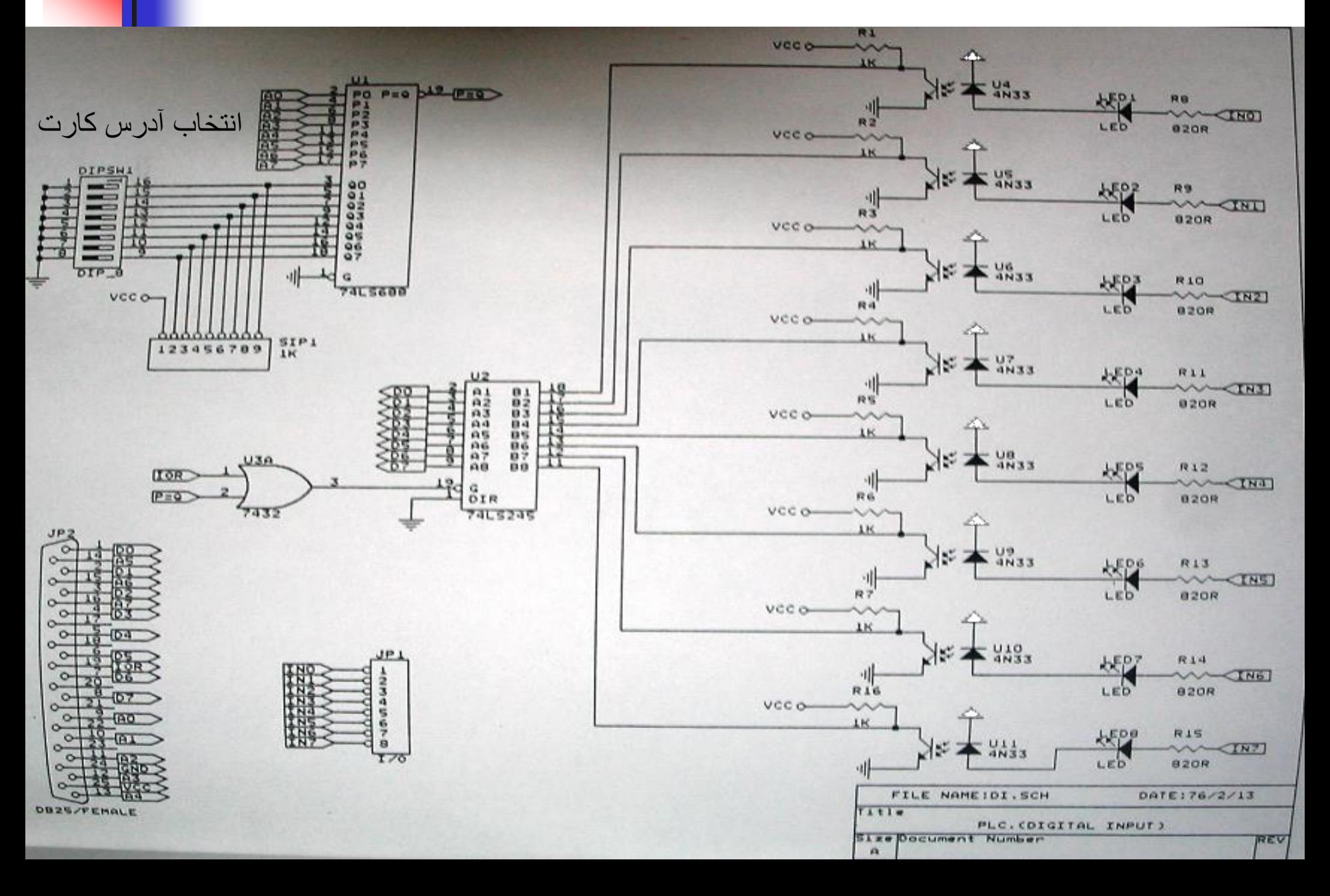

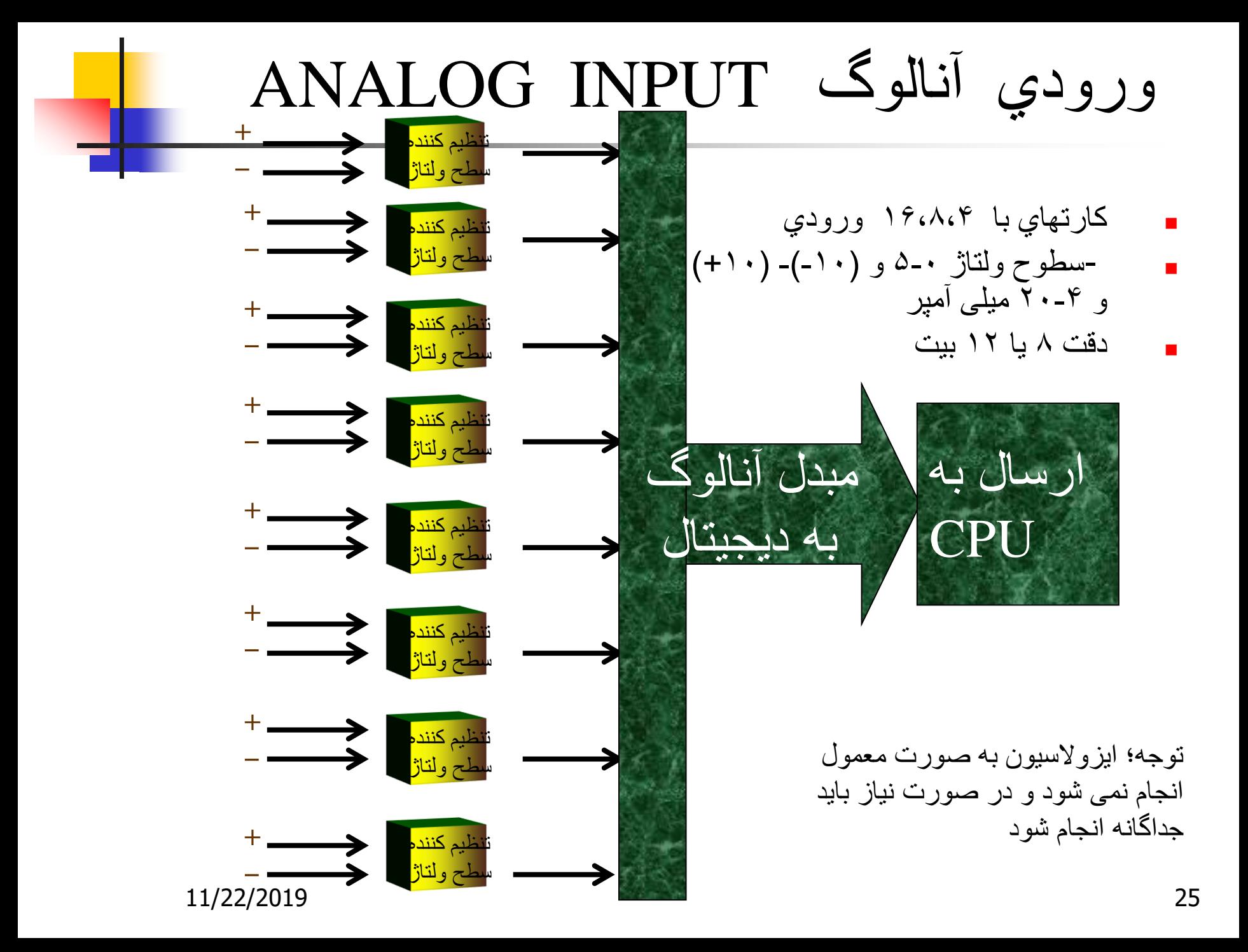

نحوه خواندن ورودیها

استفاده از تعدادی مبدل آنالوگ به دیجیتال متناسب با تعداد ورودیها

- استفاده از مالتی پلکسر انالوگ و استفاده از یک مبدل آنالوگ به دیجیتال
	- در این حالت خطوط آدرس مالتی پلکسر باید درست آدرس دهی شود
		- استفاده از مبدلهای چند کاناله
			- توجه؛
	- در حاالت دوم و سوم کارت باید هوشمند باشد و یا اینکه پروسه تبدیل آنالوگ به دیجیتال توسط CPU مدیریت شود

یک کارت نمونه ورودی آنالوگ

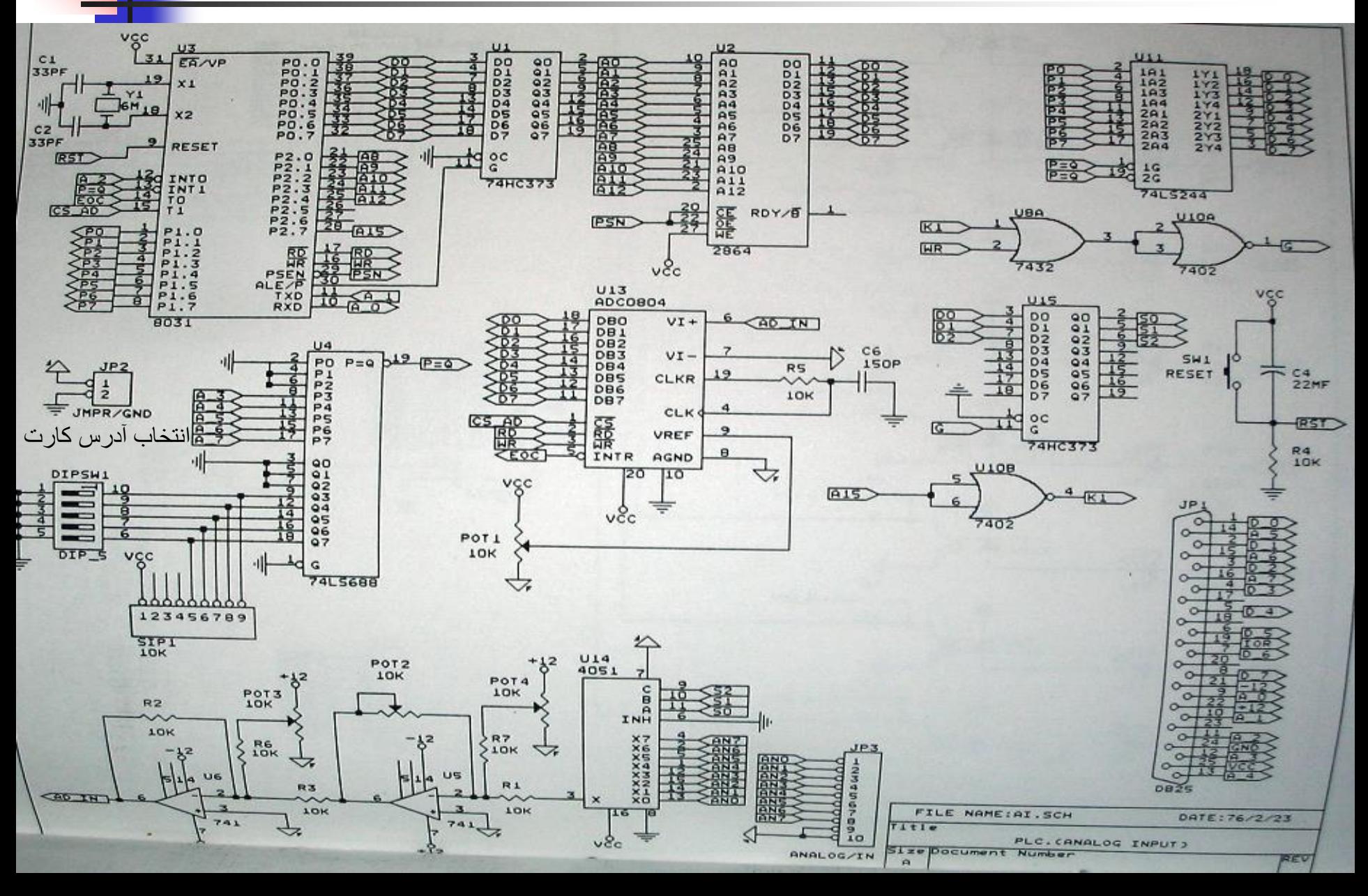

ورودیهاي خاص

 شمارنده هاي سرعت باال در مواقعی که سرعت تغییرات یک پیشامد بیش از سرعت مرور PLC باشد کنترل کننده PID در زمانی که سرعت پاسخ کنترل شونده مورد نظر زیاد باشد حجم برنامه کنترلی زیاد بود و امکان صرف زمان و حجم زیادی از برنامه کنترلی جهت اجرای الگوریتم کنترل نباشد ورودیهاي وقفه ورودیهائی که بی درنگ باید پاسخ داده شود المانهای پروفی باس المانهای پروفی باس تنها ورودی نیستند بلکه ورودی و خروجی می توانند باشند. در قسمتهای بعد در این باره بیشتر توضیح خواهیم داد فرمانهای اپراتور با استفاده از نرم افزارهای گرافیکی و هوشمند امکان ارسال فرمان به سیستم تحت کنترل وجود دارد

÷

واحد خروجی

## خروجی دیجیتال OUTPUT DIGITAL

# خروجی آنا لوگ OUTPUT ANALOG

کارتهای خاص مانندPID-خروجیهاي خاص

-كارتهای خاص مانندPID<br>-المانهای پروفی باس

-نرم افزارهای نمایشی

# خروجی دیجیتال OUTPUT DIGITAL

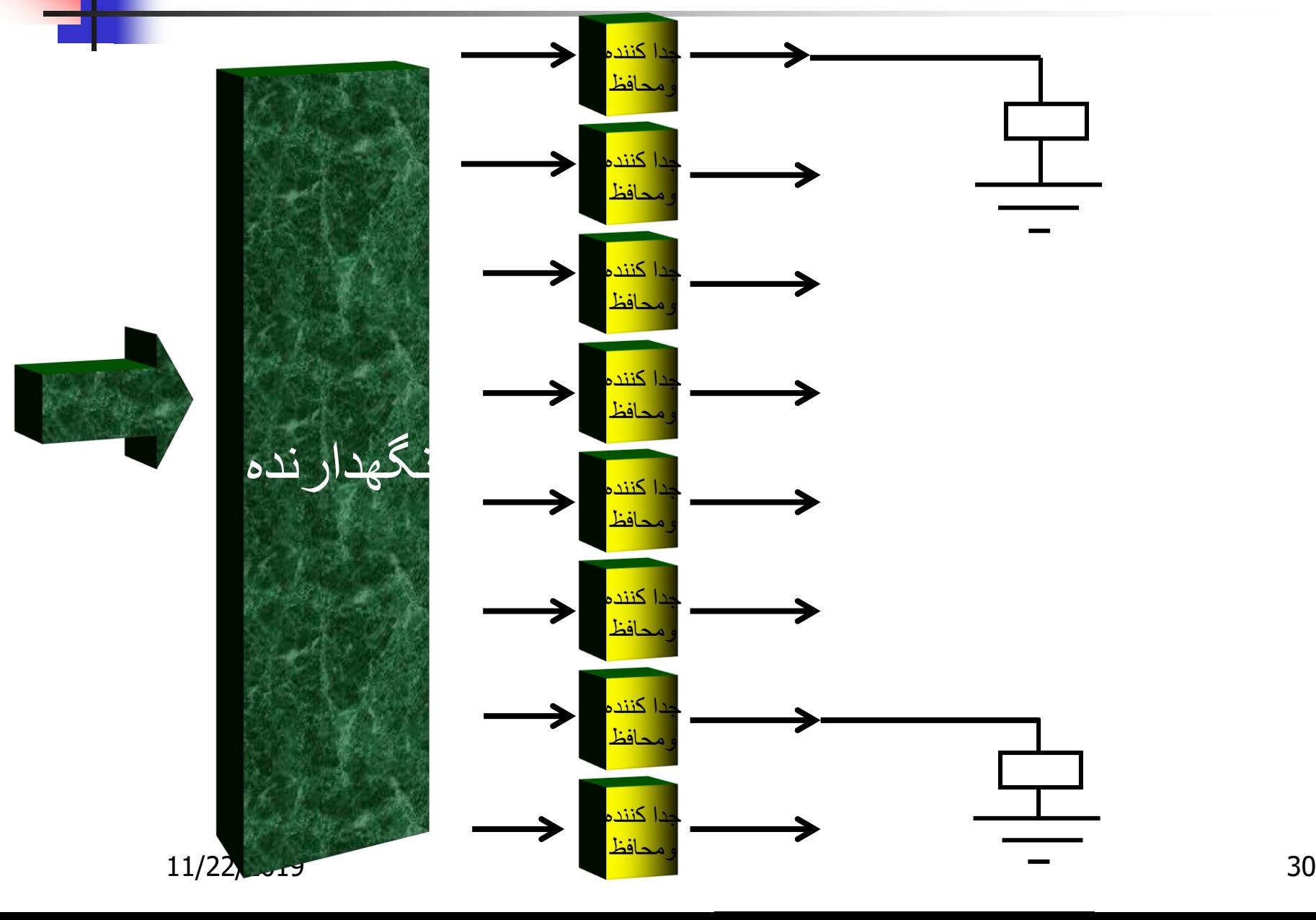

## کارت خروجی دیجیتال)220 ولت AC)

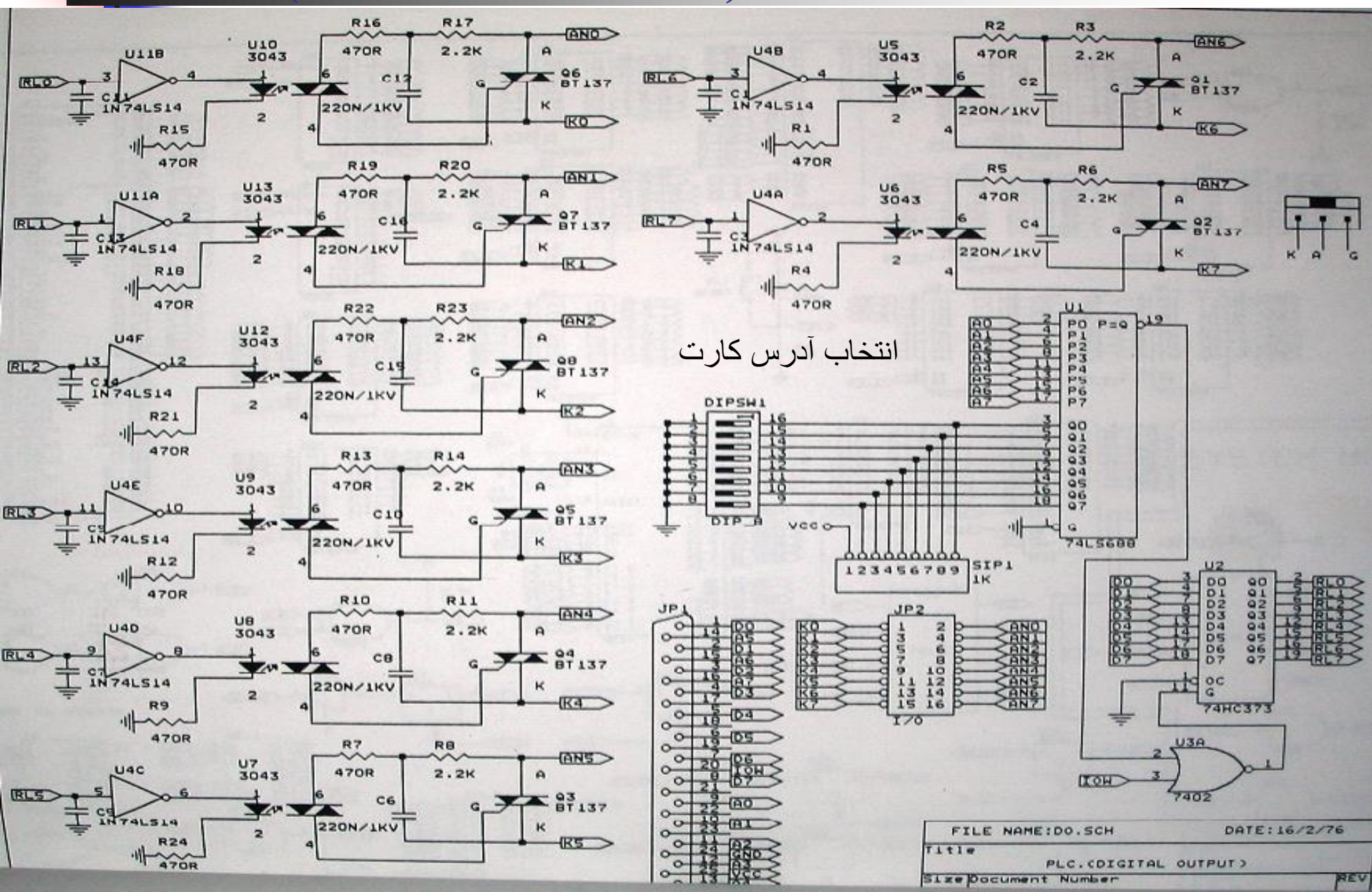

کارت خروجی دیجیتال)24 ولت(

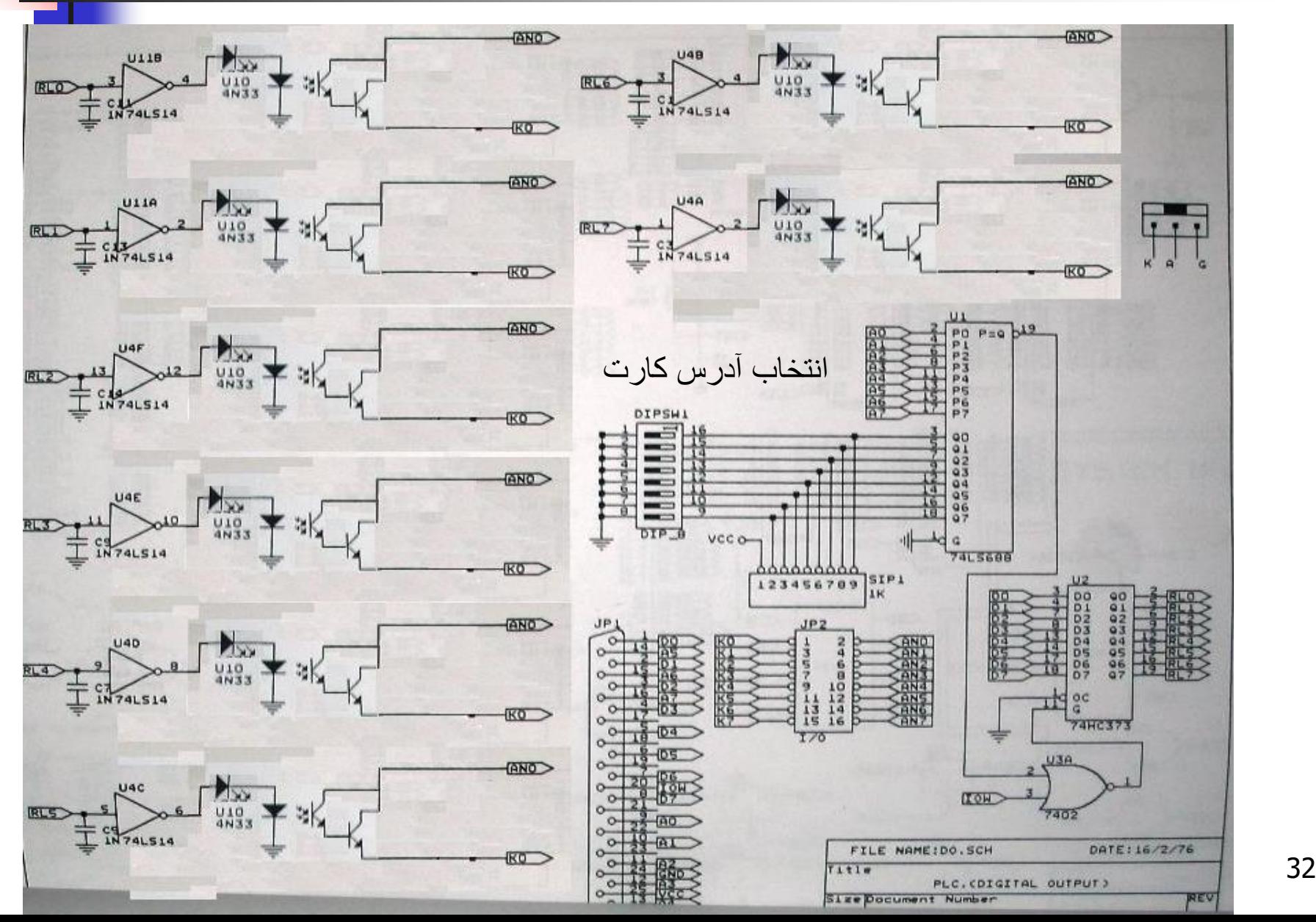

تبدیل خروجی 24 ولت به 220 ولت

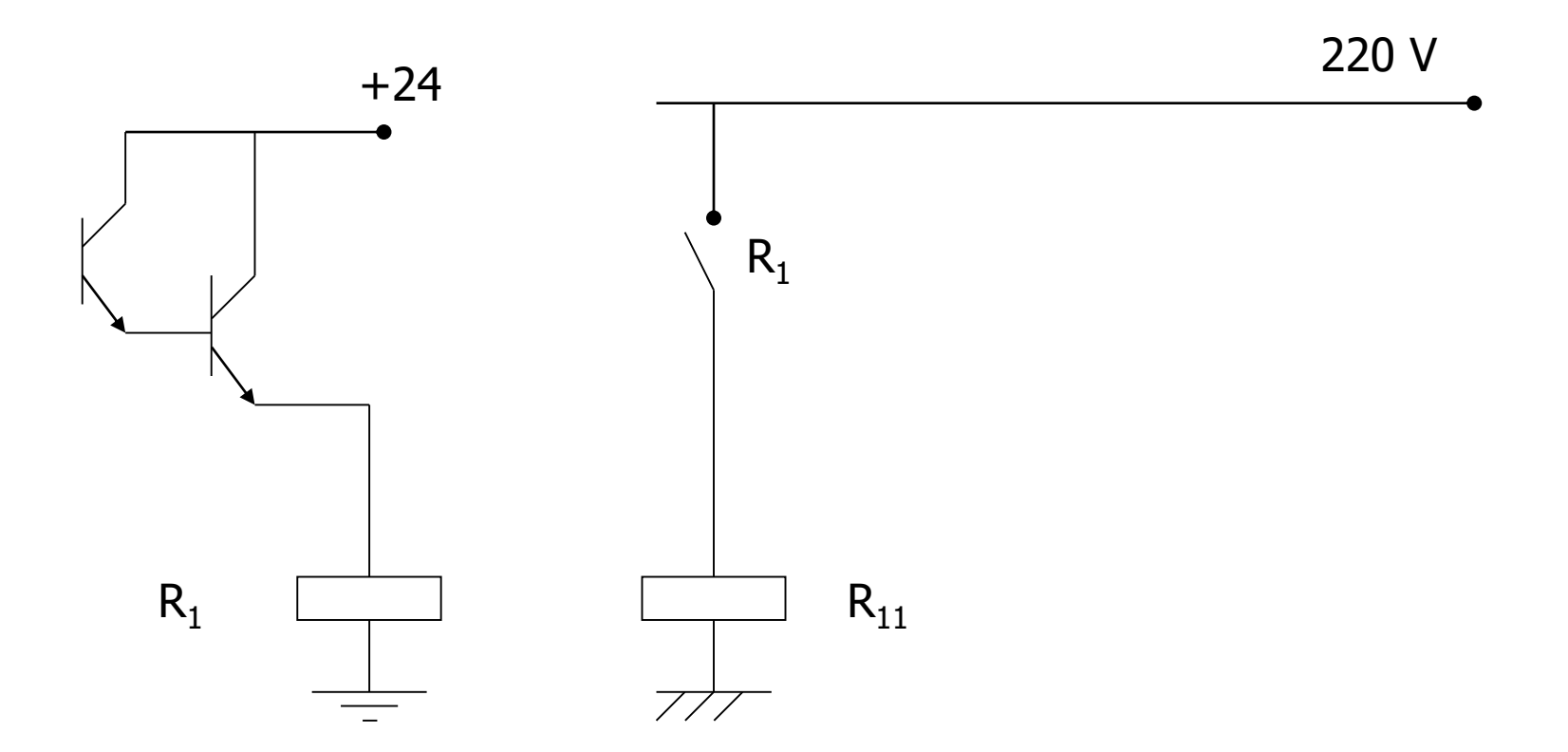

### خروجی آنالوگ OUTPUT ANALOG

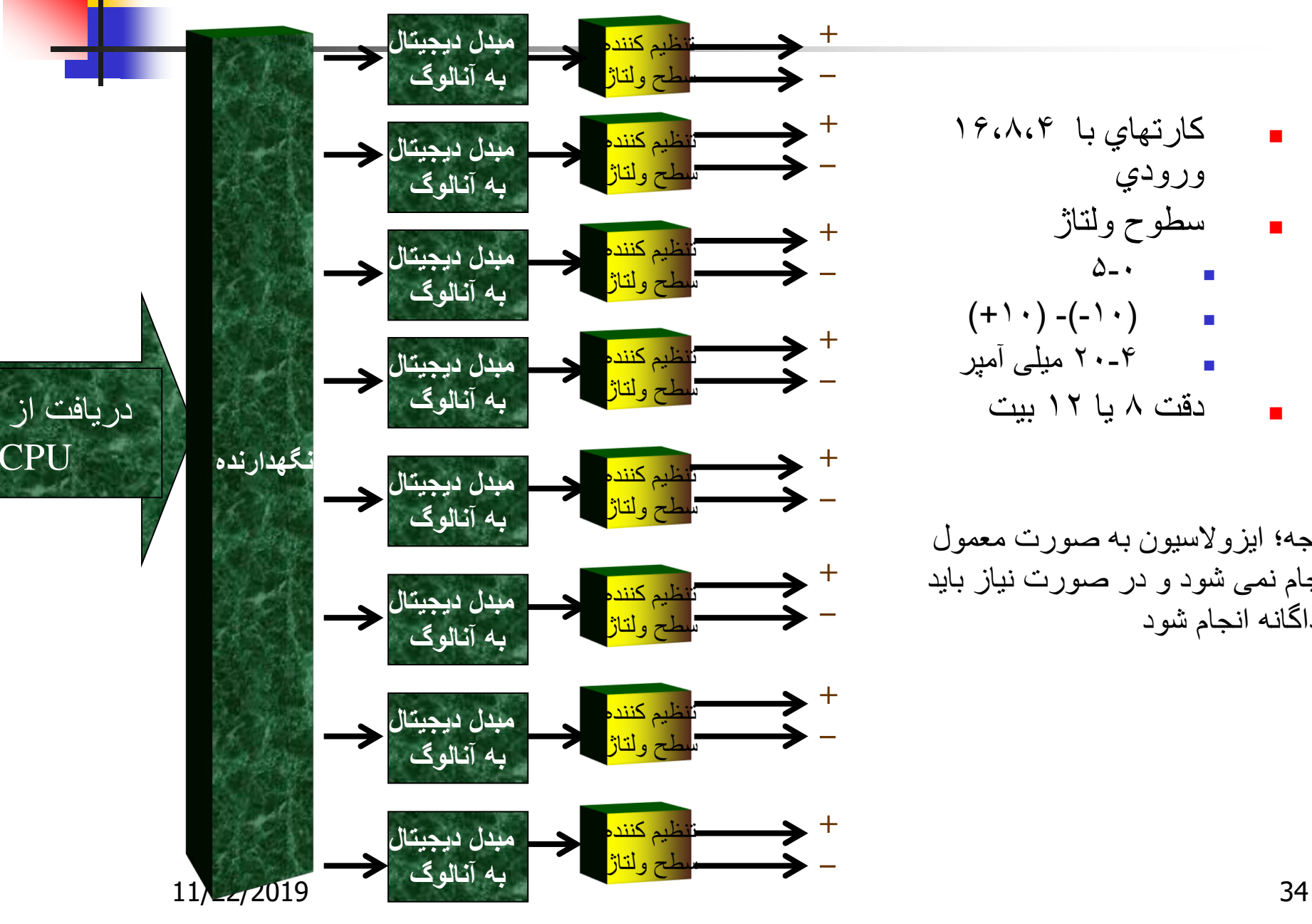

CPU

 كارتهاي با 16،8،4 ورودي سطوح ولتاژ  $\Delta$ - $(+\wedge\cdot)$  -(- $\wedge\cdot$ ) 20-4 میلی آمپر دقت 8 یا 12 بیت

توجه؛ ایزوالسیون به صورت معمول انجام نمی شود و در صورت نیاز باید جداگانه انجام شود

کارت خروجی به آنالوگ

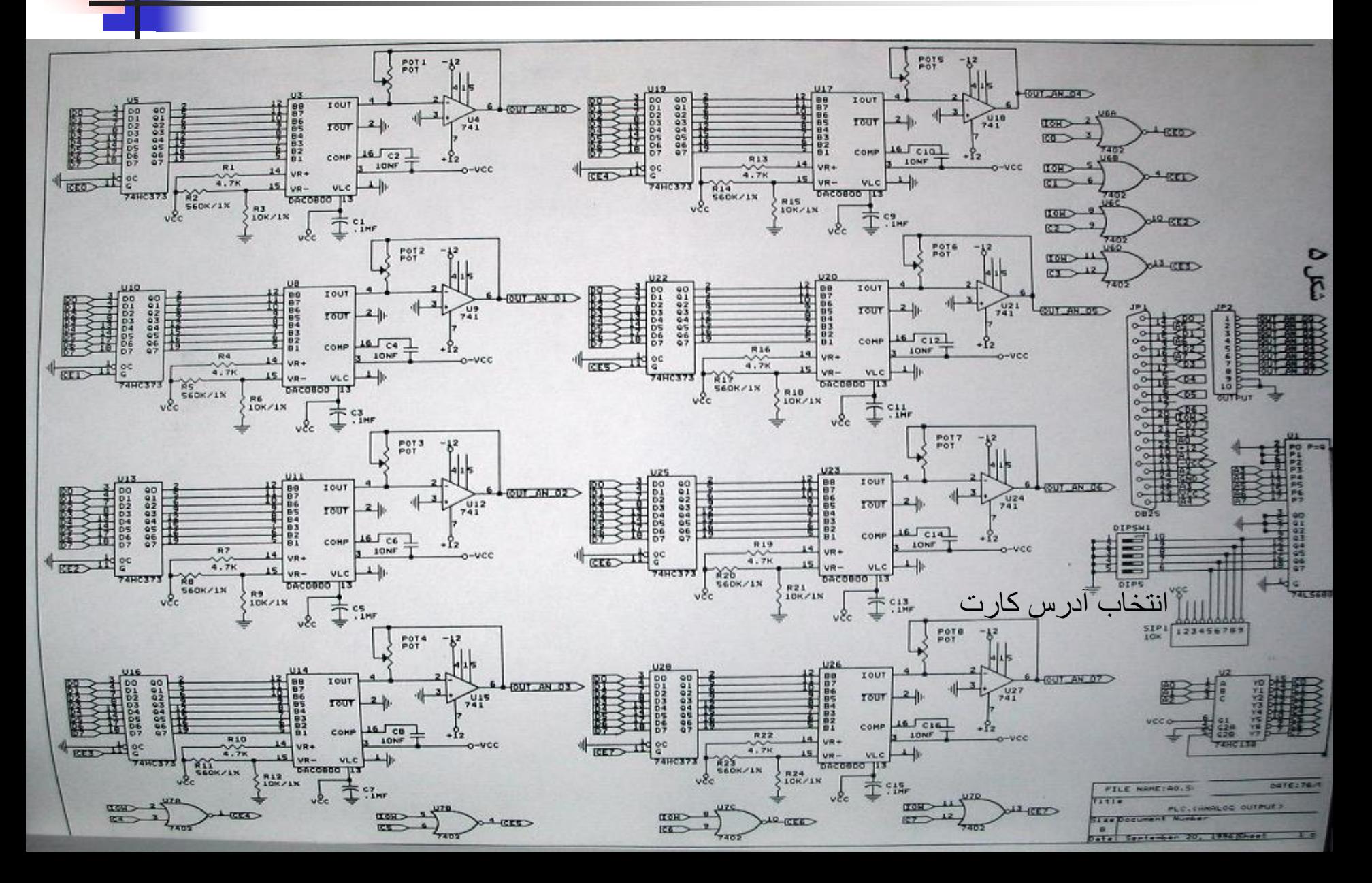

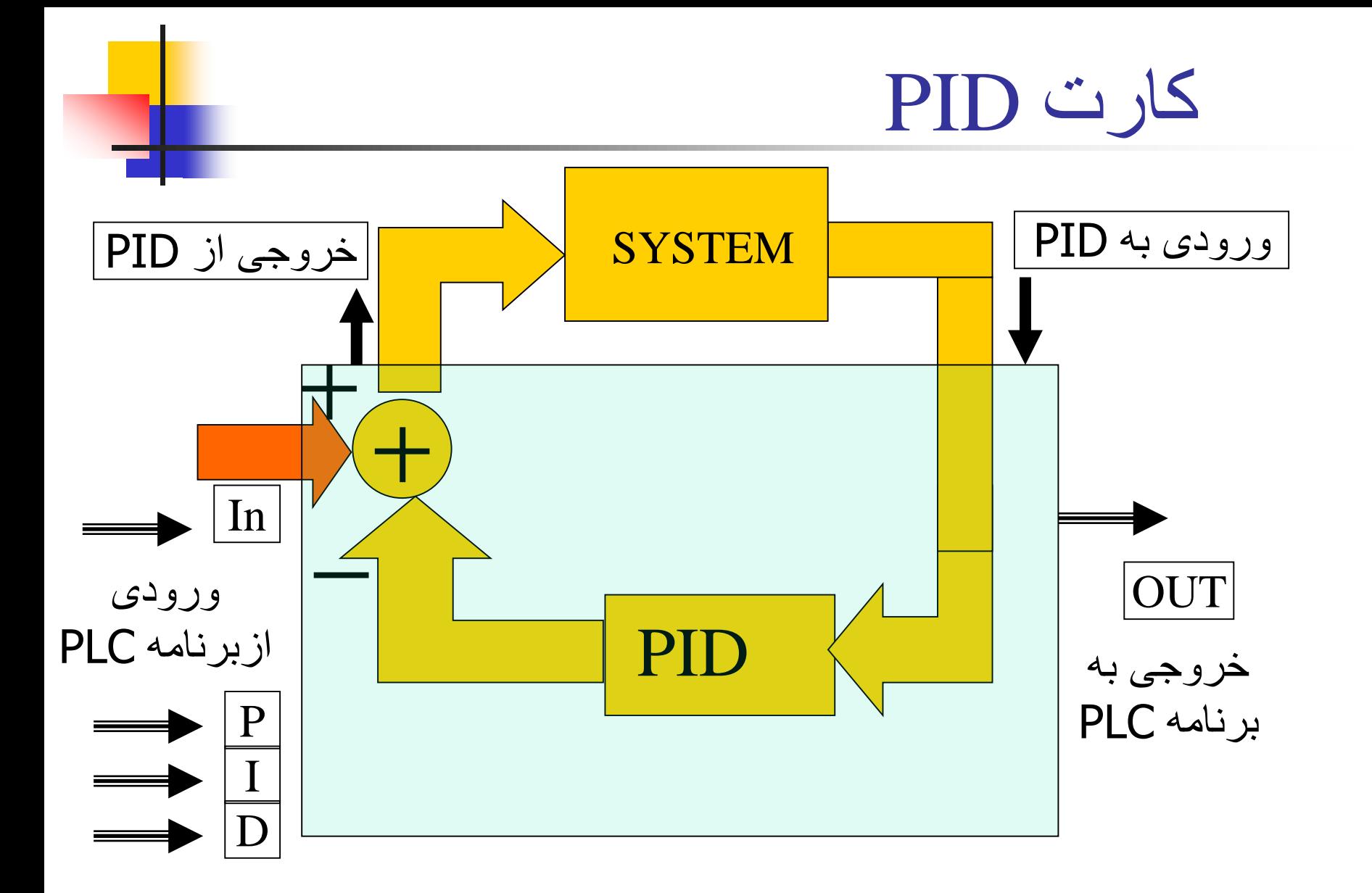

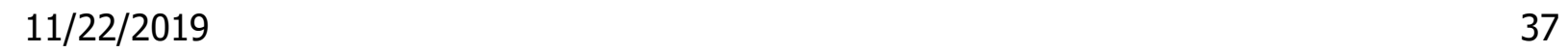

$$
P \cup \bigcup_{\text{unif}(i) \in \mathbb{Z}} |a_i|
$$
 
$$
P \cup \bigcup_{\text{unif}(i) \in \mathbb{Z}} |a_i|
$$
 
$$
P \cup \bigcup_{\text{unif}(i) \in \mathbb{Z}} |a_i|
$$
 
$$
P \cup \bigcup_{\text{unif}(i) \in \mathbb{Z}} |a_i|
$$
 
$$
P \cup \bigcup_{\text{unif}(i) \in \mathbb{Z}} |a_i|
$$
 
$$
P \cup \bigcup_{\text{unif}(i) \in \mathbb{Z}} |a_i|
$$
 
$$
P \cup \bigcup_{\text{unif}(i) \in \mathbb{Z}} |a_i|
$$
 
$$
P \cup \bigcup_{\text{unif}(i) \in \mathbb{Z}} |a_i|
$$